# **Yes we CAN: Mit dem CAN-Bus die Modelleisenbahn steuern**

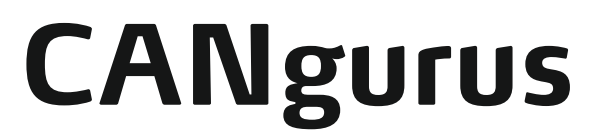

**Ergänzung zu Folge 3**

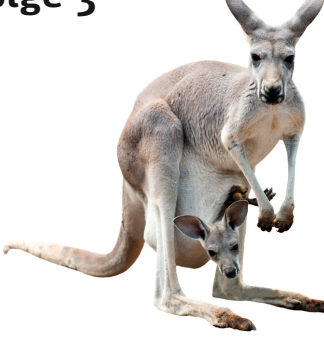

## **LICHTSTEUERUNG (CAN2LIGHT)**

Es ist natürlich kein Zufall, dass die Lichtsteuerung gemeinsam mit den Rückmeldedecodern beschrieben wird. Denn sie ist ganz ähnlich aufgebaut. Sie funktioniert allerdings quasi umgekehrt. An den Schnittstellen der Expander liegen nicht wie beim Rückmeldedecoder Eingänge, sondern in diesem Falle Ausgänge an.

So kann jedes Lichtmodul pro angeschlossenem Expander acht LEDs, also im Vollausbau 64 LEDs für diverse Zwecke ansteuern. Wem das nicht reicht, kann natürlich beliebig viele Decoder mit jeweils 64 LEDs einsetzen. Momentan sind acht verschiedene Programme auf der Steuerung vorgesehen: Ampelsteuerung, Blaulicht, Baustellenblinker (Warnbaken), Knight Rider und vier Hausbeleuchtungsprogramme.

Dabei kann jedem Expander ein LED-Programm zugeordnet werden. Natürlich ist man in dieser Zuordnung

Obwohl in Folge 4 mehr über programmtechnische Realisierung gesagt werden wird, soll an dieser Stelle doch die grundsätzliche Funktionsweise des Decoders erläutert werden, da dann das Verhalten der einzelnen Programme verständlicher wird.

Der Decoder erzeugt einen Grundtakt mit einer Periodendauer von zunächst 20 Millisekunden (ms). Jeweils am Ende dieser Periode wird überprüft, ob die zugehörigen LEDs ein- oder ausgeschaltet werden. Dazu existiert zu jedem Programm eine Tabelle mit zwei Spalten. In der ersten Spalte steht die "Uhrzeit" und in der zweiten Spalte der zugehörige Zustand der Leuchtdioden. Darüber hinaus ist jedem Programm ein Zähler zugeordnet, der jeweils beim Ablauf einer Periodendauer um eins erhöht wird. Sind nun der Inhalt des Zählers und eine "Uhrzeit" des zugehörigen Programmes identisch, so werden die LEDs so geschaltet, wie es die entsprechende zweite Spalte vorgibt. Ist man in der letzten Zeile angekommen, wird der Zähler wieder auf null gesetzt. Da bei allen Programmen der ersten Zeile die "Uhrzeit" null zugeordnet ist, beginnt das Programm wieder von vorne. Aus dieser Beschreibung erkennen wir folgende Zusammenhänge:

Das Bild 11 zeigt den Anschluss einer LED beispielhaft für den Anschluss P0.

Wie wir später noch sehen werden, kann die Geschwindigkeit des Ablaufes der Programme geändert werden. Und zwar kann der Grundtakt nach unten bis 10 und nach oben bis 100 ms verändert werden. Nach den Erläuterungen ist klar, dass 10 ms einen schnelleren und in Richtung 100 ms einen langsameren Gang der Dinge zur Folge hat. Ebenso kann in gewissem Rahmen die Helligkeit der LEDs beeinflusst werden. Dazu werden die LEDs nicht über den gesamten Grundtakt, sondern nur einen Teil davon eingeschaltet. Also beispielsweise von 20 ms sind sie 12 ms nicht eingeschaltet. Auch hier ist damit klar: kleine Zeiten heißen heller, größere Zeiten dunkler. Allerdings findet dieser simple Algorithmus seine Grenzen

ie Ausstattung von Polizei oder Rettungswagen gedacht. Dabei chnelle und auch langsamere Blitzer sowie Warnblinker.

mbaken, die bei der Verengung einer Straße von zwei auf einer blitzen nacheinander auf und blinken dann zweimal zusammen fangen.

ältere Fernsehserie, in der ein autonom fahrendes Auto che Rolle spielt. Bei diesem Programm läuft eine leuchtende LED von links nach rechts, von rechts nach links, …

amme sollen das unabhängige Ein- und Ausschalten der simulieren. Die vier Programme unterscheiden sich hinsichtlich en jeweils beleuchteten acht Zimmern.

bei längeren Grundtakten und kurzen Beleuchtungsdauern. Dann ist doch erwartungsgemäß ein störendes Pulsieren der Leuchten zu verzeichnen. Also sei an dieser Stelle Vorsicht angebracht!

# **DER SCHALTPLAN**

Hardwareseitig ist der Lichtdecoder nahezu identisch mit dem Rückmeldedecoder. Da der Interrupteingang nicht benutzt wird, ist der 10 KΩ Widerstand zur 6poligen Stiftleiste entbehrlich. Statt der Hallsensoren werden natürlich Dioden mit einem strombegrenzenden Widerstand an die bis zu 8 PCF 8574 Expander angeschlossen, also maximal 64 LEDs. Mit der Auswahl des Widerstands muss man etwas experimentieren. Werte von etwa 330Ω sind in Ordnung. Da der Wert direkten Einfluss auf die Helligkeit der LEDs hat, sollte der Wert nicht allzu groß sein. Im Übrigen kann man den Widerstand auch ganz weglassen, da die Eingänge des PCF8574 wie eine Stromsenke zu betrachten sind. Welchen Einfluss diese Konfiguration allerdings auf die Lebensdauer der Komponenten hat, wird sich zeigen.

vollkommen frei, d.h. beispielsweise, dass ein Programm mehreren Expandern oder auch keinem Expander zugeordnet werden kann. Jeds Programm läuft in einer Endlosschleife, es kommt also nicht zum Stillstand. Da jedes Programm durch einen Expander umgesetzt wird, gibt es auch acht zugeordnete LEDs. Ein solches Programm soll am Beispiel der Ampel dargestellt werden.

Zur Ampel muss weiter sonst nichts gesagt werden.

## Hier eine kurze Beschreibung der übrigen LED-Programme:

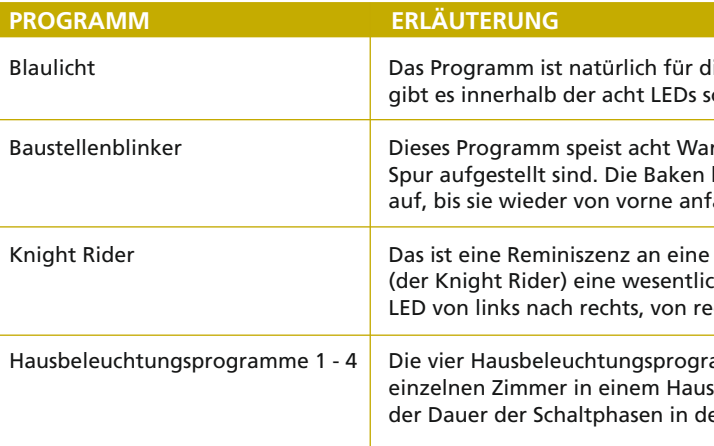

#### **DIE WELT DER KLEINEN CANGURUS: DIE ARTIKELSERIE IM ÜBERBLICK**

**Teil 1:** Überblick über das Konzept und die Einsatzmöglichkeiten der CANgurus auf der Modellbahn.

**Teil 2:** Das Weichen-CANguru im Selbstbau: Alle Informationen zur Hard- und Software, um den Weichendecoder selbst bauen zu können.

**Teil 3:** Das Rückmelde-CANguru im Selbstbau: Alle Informationen zur Hard- und Software, um den Rückmelder selbst bauen zu können.

**Teil 4:** Erweiterung der CANguru-Familie: Know-how und Hinweise, um eigene Anwendungen, z.B. Signaloder Lichtdecoder entwickeln zu können.

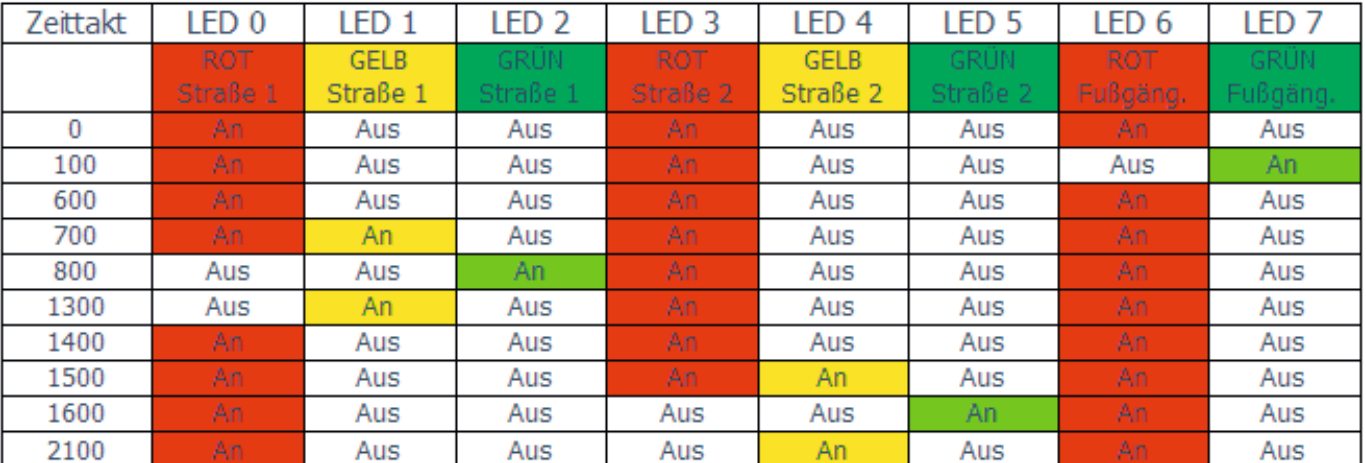

### **ERKENNTNIS**

1. Die LEDs eines Programmes werden immer gemeinsam geschaltet, die LEDs der übrigen Programme sind davon unabhängig;

 $2<sub>1</sub>$ 

Die Periodendauer einer Programmzeile, also die Dauer ihrer Gültigkeit, ist immer ein Vielfaches des Grundtaktes.

Die restlichen Anschlüsse werden natürlich analog beschaltet. Man sieht, dass die Anode (das ist der Anschluss mit dem etwas längeren Draht) zum Widerstand bzw. zum Pluspol läuft, während die Kathode am Expander angeschlossen wird.

Die Software für den Lichtdecoder wird genauso wie bei den anderen Decodern auf das Board aufgebracht. Im Verzeichnis YesWeCAN gibt es dafür entsprechende Dateien.

## **AUFBRINGEN DER SOFTWARE**

le ist ggf. einer späteren Ausbaustufe vorbehalten. Wenn es dafür Bedarf, beispielsweise für einen Bahnübergang oder Signale, geben sollte, ist das sicherlich keine Raketenwissenschaft.

Weitere Informationen zum Aufbringen der Software finden Sie im vorderen Teil bzw. in der Folge 2.

## **INTEGRATION IN DAS GESAMTSYSTEM**

Der Lichtdecoder ist deutlich weniger eng mit dem CAN-System gekoppelt als beispielsweise der Rückmeldedecoder, denn er bekommt momentan von der Zentrale keine Steuerbefehle über den CAN-Bus. Der CAN-Bus-Anschluss wird ausschließlich für die Einstellung der Parameter durch die CS2.EXE benutzt. Die Steuerung von der Zentra-

Wie die angeschlossenen LEDs auf der Modellbahn verbaut werden, ist natürliche eine ganz individuelle Angelegenheit. Interessant ist vielleicht nur noch ein Aspekt. Wenn man in seinen Häusern einzelne Räume beleuchten will, so haben sich Lichtkästen als sehr nützlich erwiesen. Diese Lichtkästen kann man in unterschiedlichen Größen käuflich erwerben. Die sind nicht wirklich teuer, aber kommt man bei einer mittleren Anlage doch auf beträchtliche Stückzahlen, was sich dann am Ende doch zu einem erklecklichen Betrag aufsummiert. Da versucht man doch, auch diese Dinge selbst in die Hand zu nehmen. Bild 12 zeigt das Ergebnis meines Versuches dafür. Die Kästen sind aus dickerem Papier ausgeschnitten und auf eine Lochrasterplati-

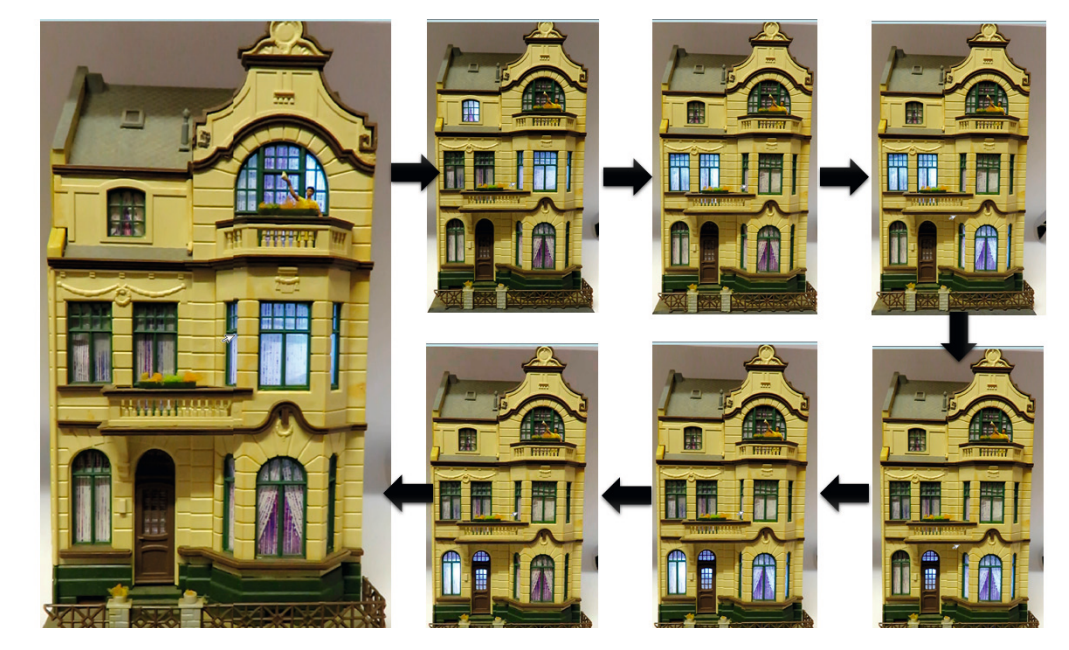

"unguten Situation" ließen sich mit CS2. EXE nicht realisieren.

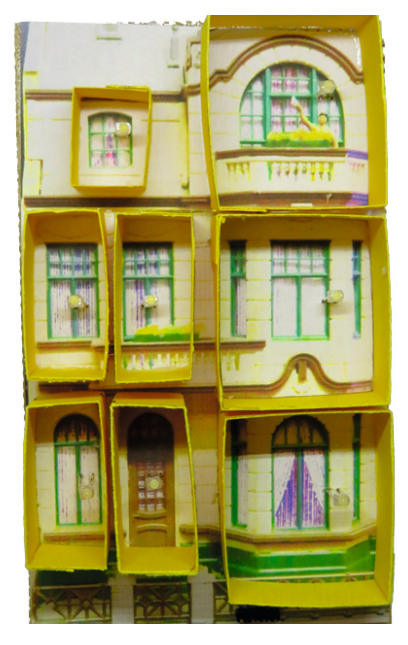

*der Fassade selbst gebaut. Hier sind auch die LEDs erkennbar.*

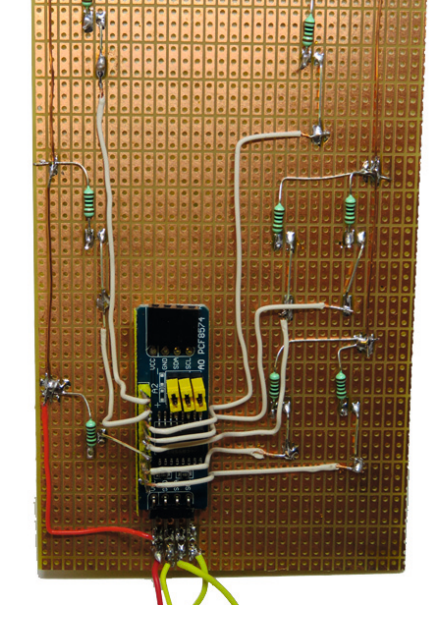

*Die Lichtkästen sind auf einem Foto Anschluss der LEDs an den PCF8475 Die Verdrahtung der LEDs erfolgt von hinten über eine Lochrasterplatine.*

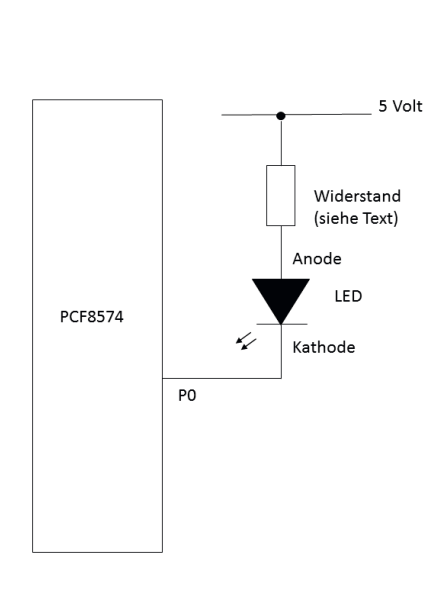

*Der Lichtdecoder als Hausbeleuchtung in Aktion*

ne mit einem Foto des Hauses verklebt. Durch dieses Foto haben die Kästen exakt die richtige Größe. Die Höhe der Kästen muss man ggf. variieren, wenn die Fassade, wie im abgebildeten Falle, nicht einfach homogen senkrecht abfällt, sondern einen Erker mit Balkon aufweist. Das ist natürlich Arbeit, dafür belaufen sich diese Kosten auf ungefähr null Euro.

### **MIT CS2.EXE DIE DECODER-PARAMETER EINSTELLEN**

Beim Lichtdecoder gibt es mehrere Parameter, die man einstellen kann. Einige sind identisch mit denen im Rückmeldedecoder und brauchen nur noch genannt aber nicht mehr erläutert werden. Dies sind die Anzahl der angeschlossenen Expander sowie die Decoderadresse. Neu sind die Parameter Helligkeit, Geschwindigkeit sowie die Zuordnung der LED-Programme zu den einzelnen Expandern. Helligkeit

sowie Geschwindigkeit wurden bereits angesprochen. Noch zur Helligkeit. Die angezeigte Zahl ist eine Prozentzahl, die die Anzahl an Millisekunden innerhalb des Grundtaktes angibt, in der der Decoder alle LEDs abschaltet. Nur die restliche Zeit sind die LEDs entsprechend der Vorgaben des Programmes eingeschaltet. Deshalb: je kleiner dieser Wert desto heller und umgekehrt. Bei der Geschwindigkeit kann man die Zeit einstellen, wie viele Millisekunden ein Grundtakt dauern soll. Dabei gibt es eine ungute Situation. Die tritt immer dann auf, wenn man die Helligkeit auf einen Wert einstellt, der größer ist als die Länge eines Grundtaktes. Nach der obigen Definition bleiben dann die LEDs erwartungsgemäß dunkel. Zur Zuordnung der LED-Programme ist nur zu erwähnen, das dort unabhängig von der tatsächlichen Anzahl angeschlossener Expander immer acht Stück aufgeführt sind. Eine flexiblere Darstellung genau wie die Verhinderung der obigen

## **GESCHAFFT!**

Fiat lux! Neben den Steuerungselementen für die Modellbahn haben Sie nun auch Licht auf der Bahn und in Ihren Häusern. Damit ist der hardwareseitige Teil dieser CAN-Bus-Serie zunächst abgeschlossen. Und wer die Decoder so einsetzen will, wie Sie momentan ausgestaltet sind oder wer an der Software dahinter kein Interesse hat, für den ist dies die letzte Folge. Wer allerdings zögert, weil er bislang keinen Zugang zur Software gefunden hat, den kann ich nur ermutigen, sich doch die letzte Folge noch zu gönnen. Denn es lohnt sich und ich bemühe mich, die Dinge so einfach und so klar, wie es nur geht darzustellen. Denn das Thema CAN-Bus wird uns mit Sicherheit noch lange begleiten. Und da sollten Sie gut vorbereitet dabei sein!

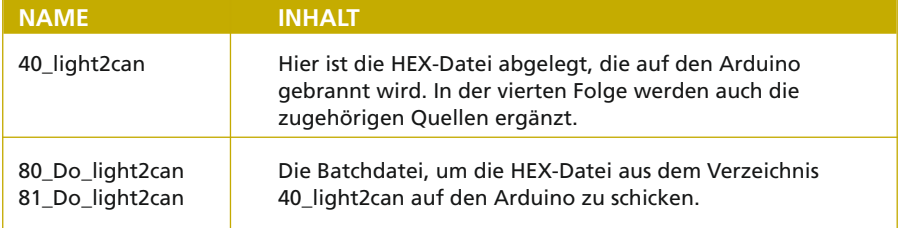